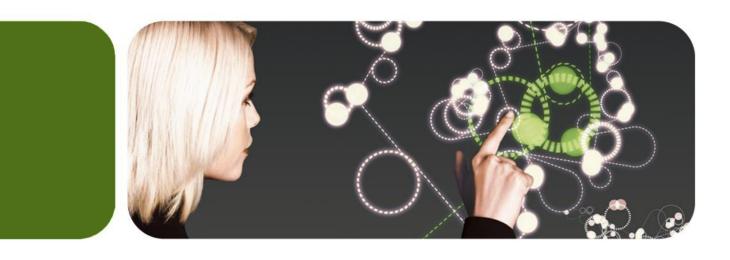

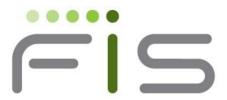

### **GT.M Update**

K.S. Bhaskar Development Director, FIS GT.M

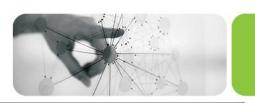

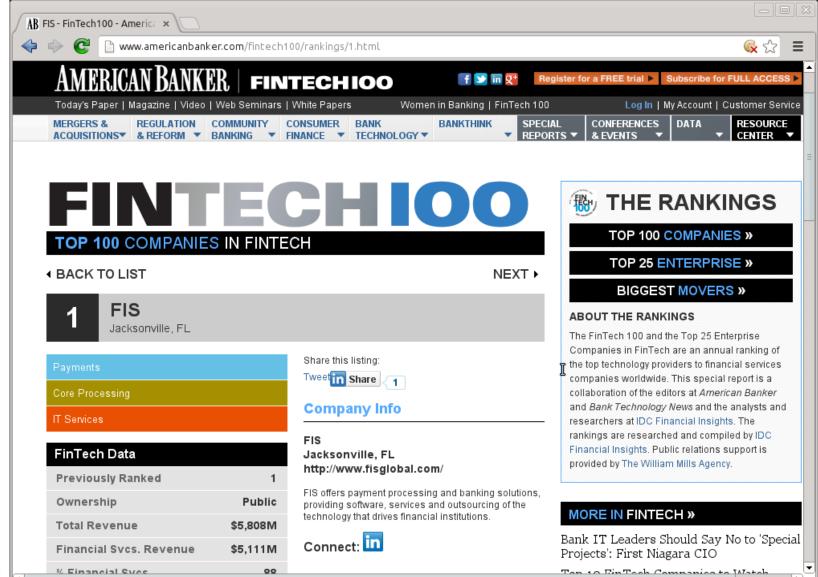

-111

#### FIS

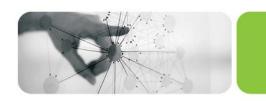

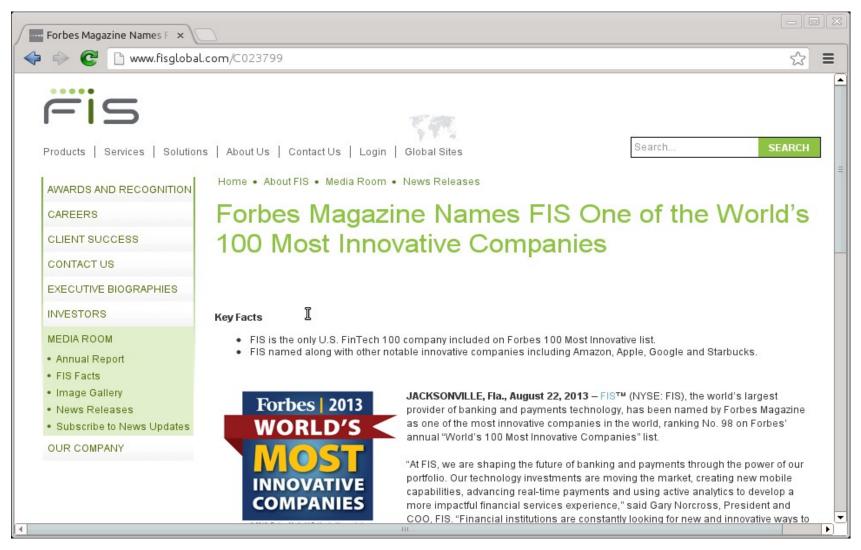

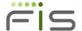

### FIS Profile - in the Cloud

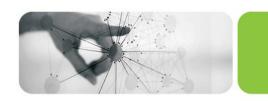

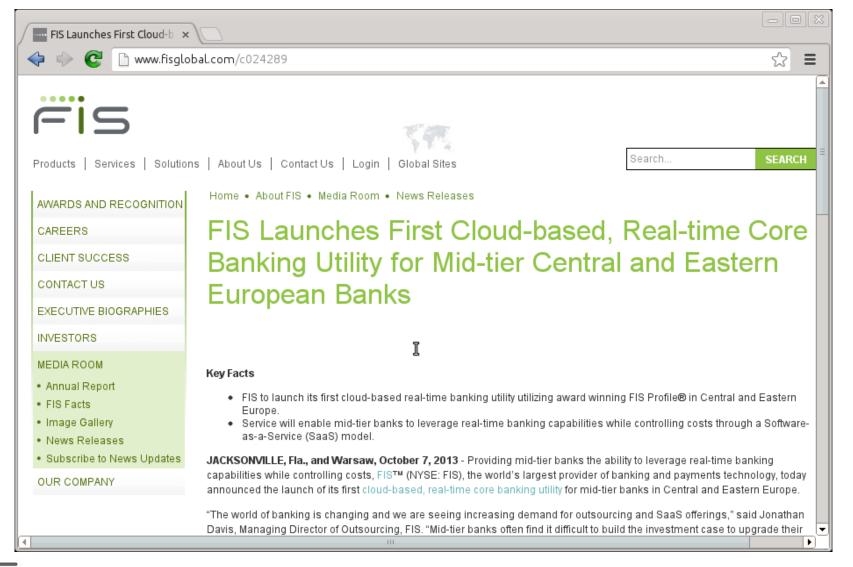

# FIS Profile – Bharatiya Mahila Bank

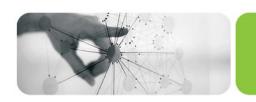

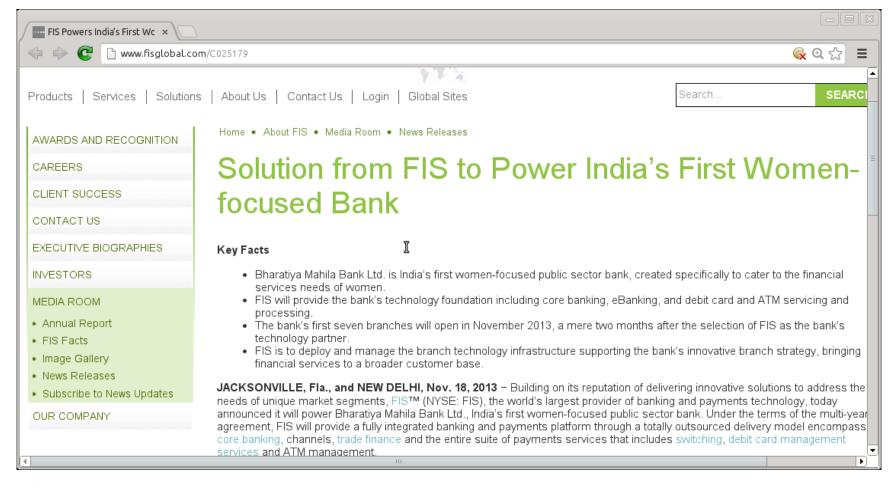

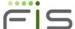

# FIS Profile – Sainsbury's

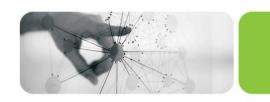

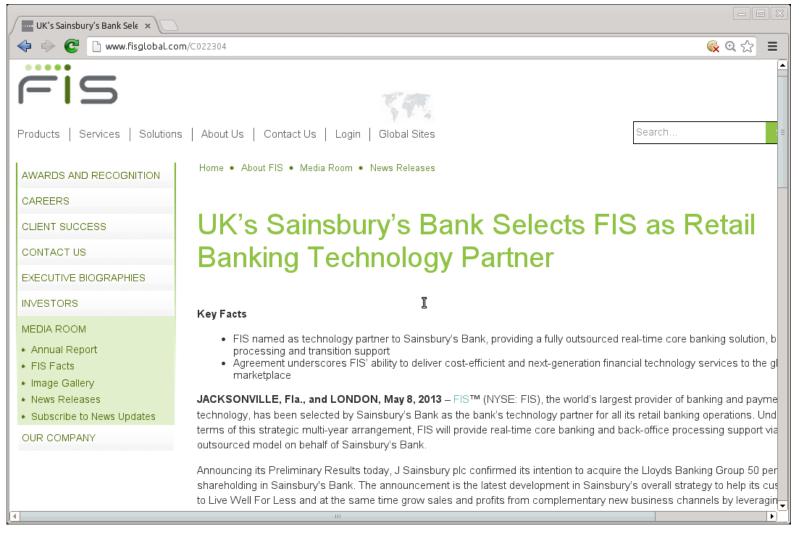

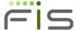

### EHS Continues Hakeem Rollout

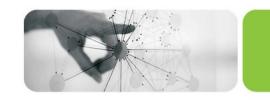

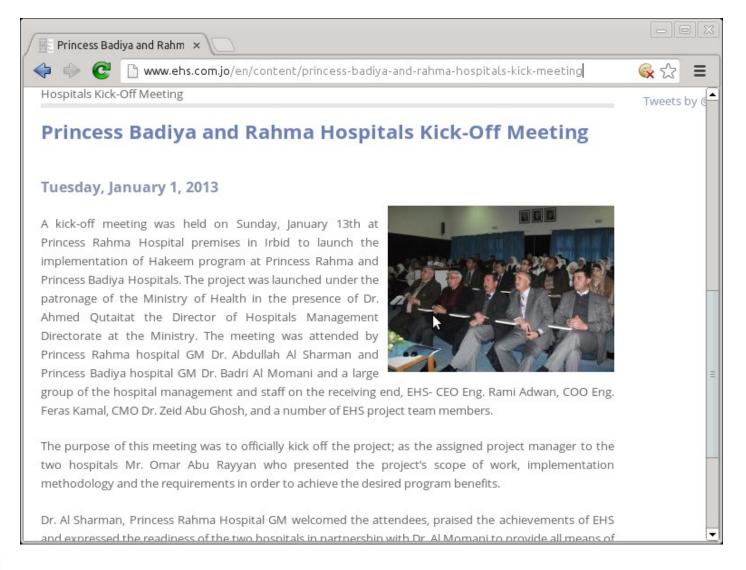

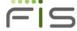

#### Releases

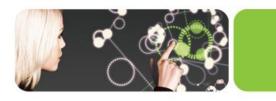

- V6.0-003 & V6.1-000
  - Virtually unlimited global variable sizes
  - Another route to mapreduce / sharding
  - TCP over IPv6
  - Enhanced use of cryptography
  - Relink recursive
  - Local sockets (a.k.a UNIX domain sockets) for SOCKET devices
  - Pass a socket to child process with JOB command
  - Optimization for non-TP database reads, especially with thousands of concurrent processes
  - Nanosecond resolution timestamps (subject to OS accuracy) to determine whether source file is newer than object file

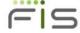

## Virtually Unlimited Global Sizes

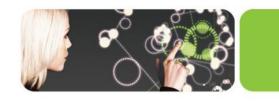

- Enabled by spanning regions (subscript level mapping) in global directories
- Map at any combination of levels, e.g.:

```
-name DIVISION("Europe", "a":"m")
— GDE> add
                                                     -region EURAL
  GDE> add
              -name DIVISION("Europe", "m":"z")
                                                     -region EURMZ
              -name DIVISION("Australia")
                                                     -region AUS
  GDE> add
             -name DIVISION("USA", "East")
  GDE> add
                                                     -region USE
                                                     -region USMAL
              -name DIVISION("USA", "Mid", "a": "m")
  GDE> add
              -name DIVISION("USA", "Mid", "m":"{")
  GDE> add
                                                     -region USMMZ
  GDE> add
              -name DIVISION("USA", "West")
                                                     -region USW
```

Ranges closed on left and open on right

```
- GDE> add -name PRODAGE(0:10) -region DECADE0 GDE> add -name PRODAGE(10:20) -region DECADE1 GDE> add -name PRODAGE(20:30) -region DECADE2
```

- Consistency of multi-region operations (e.g., \$ORDER(), KILL) assured with TP logic
- (Triggers not yet supported for global variables that span regions; coming soon)

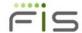

## Another Route to mapreduce

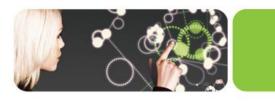

• (All those interested in mapreduce and sharding applications with GT.M, let's find a time & place to huddle)

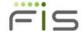

#### TCP over IPv6

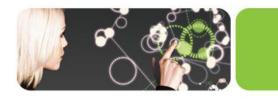

- Mostly, Just Works<sup>™</sup> for SOCKET devices, replication, backup
  - Encapsulate IPv6 addresses with [] for CONNECT deviceparameter (IPv4 also now optionally permits [])
  - Have different names for IPv4 & IPv6 addresses (GT.M uses the first protocol returned by DNS)
  - LISTEN/ZLISTEN accepts connections from both IPv4 & IPv6 connection requests
  - (Replication with older GT.M releases must ensure use of IPv4)

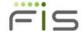

# Enhanced Use of Cryptography

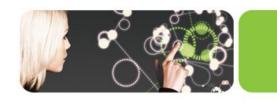

- TLS (SSL) for replication
  - GT.M Cryptography plugin API and reference implementation enhanced for TLS (requires certificate management)
  - OpenSSL http://openssl.org used for TLS (GT.M includes no cryptographic software)
  - New configuration file format to manage certificates & encryption requires libconfig http://www.hyperrealm.com/libconfig/ - a standard library available via your package manager (current \$gtm\_dbkeys continues to work when only database encryption needed)
- Easier path to certification for compliance with FIPS 140-2
  - Requires OpenSSL or libgcrypt () installation which is certifiably FIPS 140-2 compliant
  - With environment variable gtmcrypt\_FIPS set to 1, "yes", or "true" reference implementation of encryption plugin uses library in FIPS compliant mode
  - FIPS Certification involves software and processes (see implementation guidelines at http://csrc.nist.gov/groups/STM/cmvp/documents/fips140-2/FIPS1402IG.pdf)

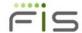

### Recursive Relink

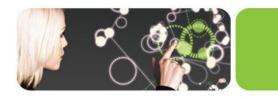

- Long running processes always have M routine references on the invocation stack
- Existing ZGOTO 0:<entryref> works but is heavyweight and some application redesign needed
- Recursive relink allows new version of a routine to be ZLINK'd with a reference to an existing version on the M invocation stack
- Any DO, function call, GOTO or ZGOTO of a full entryref invokes the new routine (DO, function call, GOTO or ZGOTO of a label is always in the same routine as the caller)
- After QUIT from an old version (or last invocation of old version if recursively called), old version becomes inaccessible
- ZSHOW "R" displays routine stack with MD5 hashes of each routine's source code

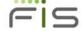

## And More...

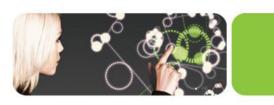

• (Including enhancements and bug fixes)

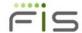

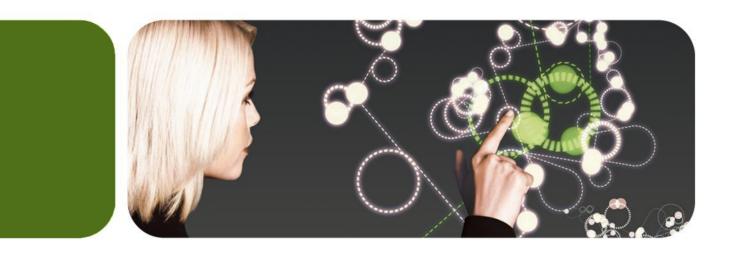

### Thank You

K.S. Bhaskar ks.bhaskar@fisglobal.com +1 (610) 578-4265

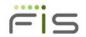